#### RPC & RMI

CS 475

RMI

### **Motivation**

- $\square$  Sockets API = send & recv calls = I/O
- □ Remote Procedure Calls (RPC)
  - Goal: to provide a procedural interface for distributed (i.e., remote) services
  - To make distributed nature of service transparent to the programmer
    - · No longer considered a good thing
- □ Remote Method Invocation (RMI)
  - ORPC + Object Orientation
  - Allows objects living in one process to invoke methods of an object living in another process

RMI :

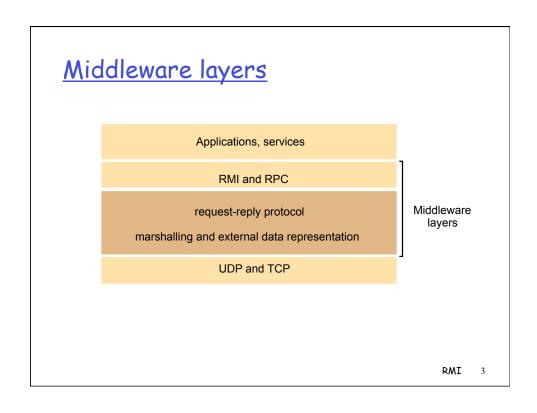

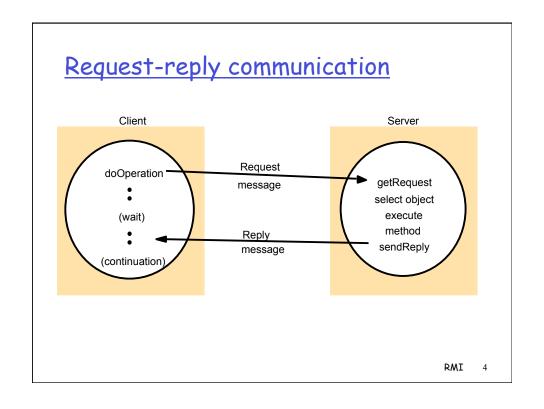

# Conventional Procedure Call

- Parameter passing in a local procedure call: the stack before the call to read(fd,buf,bytes)
- b) The stack while the called procedure is active

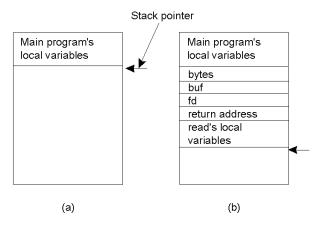

### Remote Procedure Call

Principle of RPC between a client and server program.

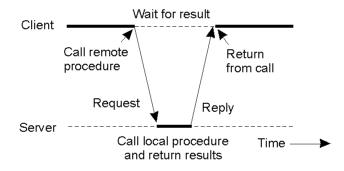

RMI 6

RMI

5

#### Remote Procedure Calls

- Remote procedure call (RPC) abstracts procedure calls between processes on networked systems.
- □ **Stubs** client-side proxy for the actual procedure on the server.
- The client-side stub locates the server and marshalls the parameters.
- The server-side stub receives this message, unpacks the marshaled parameters, and performs the procedure on the server.

RMI

7

### Steps of a Remote Procedure Call

- 1. Client procedure calls client stub in normal way
- 2. Client stub builds message, calls local OS
- 3. Client's OS sends message to remote OS
- 4. Remote OS gives message to server stub
- 5. Server stub unpacks parameters, calls server
- 6. Server does work, returns result to the stub
- 7. Server stub packs it in message, calls local OS
- 8. Server's OS sends message to client's OS
- Client's OS gives message to client stub
- 10. Stub unpacks result, returns to client

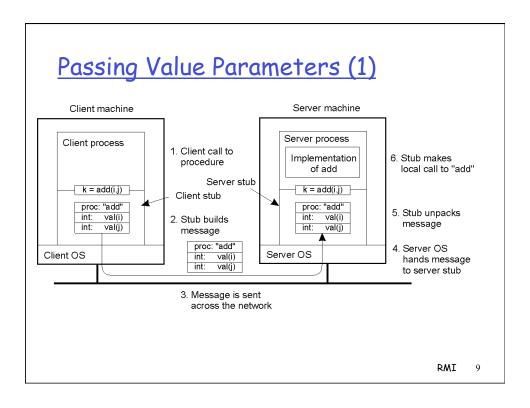

# Passing Value Parameters (2)

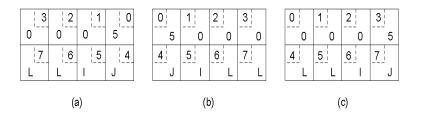

- a) Original message on the Pentium
- b) The message after receipt on the SPARC
- c) The message after being inverted. The little numbers in boxes indicate the address of each byte

### Parameter Specification and Stub Generation

- a) A procedure
- b) The corresponding message.

```
foobar( char x; float y; int z[5] )
{
   ....
}
```

(a)

| foobar's local<br>variables |   |
|-----------------------------|---|
| variables                   |   |
|                             | Χ |
| У                           |   |
| 5                           |   |
| z[0]                        |   |
| z[1]                        |   |
| z[2]                        |   |
| z[3]                        |   |
| z[4]                        |   |
|                             |   |

(b)

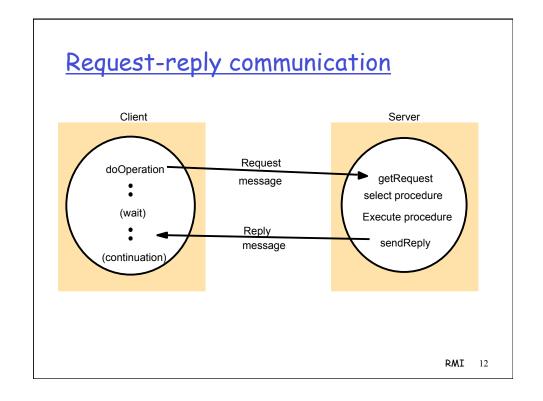

# Writing a Client and a Server

The steps in writing a client and a server in DCE RPC (SUN RPC is similar)

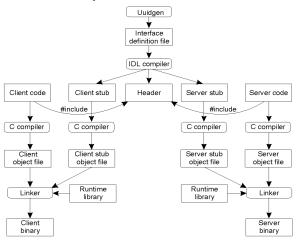

### Files interface in Sun XDR

```
const MAX = 1000;
typedef int FileIdentifier;
typedef int FilePointer;
typedef int Length;
struct Data {
    int length;
    char buffer[MAX];
};
struct writeargs {
    FileIdentifier f;
    FilePointer position;
    Data data;
};
```

```
struct readargs {
    FileIdentifier f;
    FilePointer position;
    Length length;
};

program FILEREADWRITE {
    version VERSION {
      void WRITE(writeargs)=1;
      Data READ(readargs)=2;
    }=2;
}=9999;
```

RMI 14

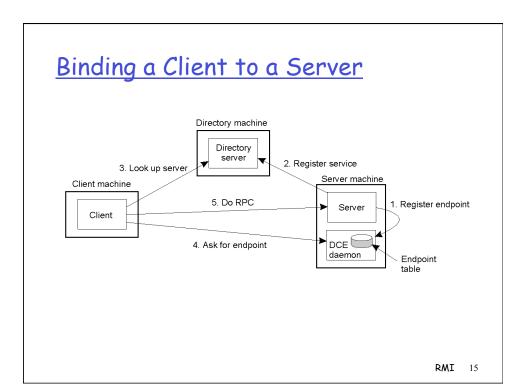

# <u>RMI</u>

- □ RMI = RPC + Object-orientation
  - o Java RMI
  - O CORBA
    - · Middleware that is language-independent
  - Microsoft ASP.NET (successor to DCOM)
  - SOAP/Web Services
    - · RMI on top of HTTP

### Interfaces in distributed systems

- Programs organized as a set of modules that communicate with one another via procedure calls/ method invocations
- Explicit interfaces defined for each module in order to control interactions between modules
- In distributed systems, modules can be in different processes
- □ A remote interface specifies the methods of an object that are available for invocation by objects in other processes defining the types of the input and output arguments of each of them

**RMI** 17

## CORBA IDL example

### Object model

- Object references
  - Objects accessed via object references
  - Object references can be assigned to variables, passed as arguments and returned as results
- Interfaces
  - Provides a signature of a set of methods (types of arguments, return values and exceptions) without specifying their implementations
- Actions (invocations)
- Exceptions
- □ Garbage Collection

**RMI** 19

### Distributed Objects

- □ Remote object references
  - An identifier that can be used throughout a distributed system to refer to a particular remote object
- Remote interfaces
  - CORBA provides an interface definition language (IDL) for specifying a remote interface
  - JAVA RMI: Java interface that extends Remote interface
- Actions: remote invocations
- Remote Exceptions may arise for reasons such as partial failure or message loss
- Distributed Garbage Collection: cooperation between local garbage collectors needed

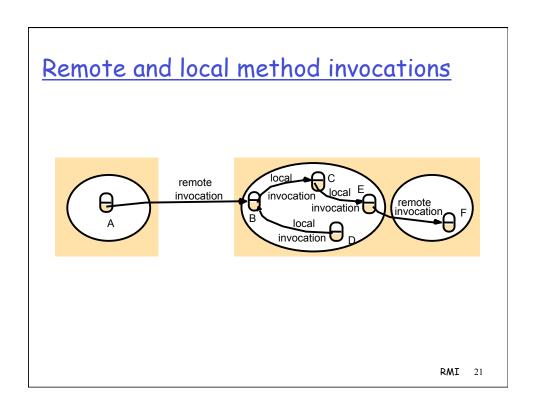

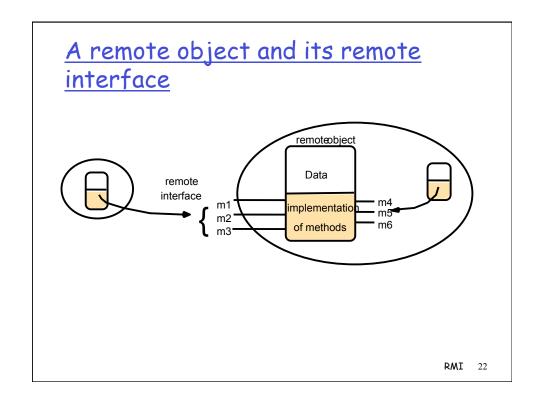

### **RMI** Programming

- □ RMI software
  - Generated by IDL compiler
  - Proxy
    - · Behaves like remote object to clients (invoker)
    - Marshals arguments, forwards message to remote object, unmarshals results, returns results to client
  - Skeleton
    - · Server side stub;
    - Unmarshals arguments, invokes method, marshals results and sends to sending proxy's method
  - Dispatcher
    - Receives the request message from communication module, passes on the message to the appropriate method in the skeleton
- Server and Client programs

RMI 23

# The role of proxy and skeleton in remote method invocation

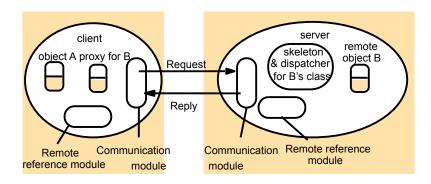

## **RMI** Programming

- Binder
  - Client programs need a means of obtaining a remote object reference
  - Binder is a service that maintains a mapping from textual names to remote object references
  - Servers need to register the services they are exporting with the binder
  - Java RMIregistry, CORBA Naming service
- Server threads
  - Several choices: thread per object, thread per invocation
  - Remote method invocations must allow for concurrent execution

RMI 25

### RMI systems

- □ CORBA language independent
- □ ASP.NET- Microsoft (successor to DCOM)
- Java RMI
- □ SOAP (Simple Object Access Protocol)
  - HTTP is request-reply protocol
  - XML for data representation

#### Java RMI

- □ Features
  - Integrated with Java language + libraries
    - · Security, write once run anywhere, multithreaded
    - · Object orientation
  - Can pass "behavior"
    - · Mobile code
    - · Not possible in CORBA, traditional RPC systems
  - Distributed Garbage Collection
  - Remoteness of objects intentionally not transparent

**RMI** 27

# Remote Interfaces, Objects, and Methods

- Objects become remote by implementing a remote interface
  - A remote interface extends the interface java.rmi.Remote
  - Each method of the interface declares java.rmi.RemoteException in its throws clause in addition to any application-specific clauses

### Creating distributed applications using RMI

- 1. Define the remote interfaces
- 2. Implement the remote objects
- 3. Implement the client (can be done anytime after remote interfaces have been defined)
- 4. Register the remote object in the name server registry
- 5. Generate the stub and client using rmic
- Start the registry
- 7. Start the server
- 8. Run the client

RMI 29

# Java Remote interfaces Shape and ShapeList

```
import java.rmi.*;
import java.util.Vector;
public interface Shape extends Remote {
    int getVersion() throws RemoteException;
    GraphicalObject getAllState() throws RemoteException;
    }
public interface ShapeList extends Remote {
    Shape newShape(GraphicalObject g) throws RemoteException;
    int getVersion() throws RemoteException;
    int getVersion() throws RemoteException;
}
```

### The Naming class of Java RMIregistry

```
This method is used by a server to register the identifier of a remote object by name, as shown in Figure 15.13, line 3.

void bind (String name, Remote obj)

This method can alternatively be used by a server to register a remote object by name, but if the name is already bound to a remote object reference an exception is thrown.

void unbind (String name, Remote obj)

This method removes a binding.

Remote lookup(String name)

This method is used by clients to look up a remote object by name, as shown in Figure 15.15 line 1. A remote object reference is returned.

String [] list()

This method returns an array of Strings containing the names bound in the registry.
```

# Java class ShapeListServer with main method

# Java class ShapeListServant implements interface ShapeList

```
import java.rmi.*;
import java.rmi.server.UnicastRemoteObject;
import java.util.Vector;
public class ShapeListServant extends UnicastRemoteObject implements ShapeList {
                                   // contains the list of Shapes
    private Vector theList;
    private int version;
   public ShapeListServant()throws RemoteException{...}
   public Shape newShape(GraphicalObject g) throws RemoteException {
           Shape s = new ShapeServant(g, version);
                                                                              3
           theList.addElement(s);
           return s;
   public Vector allShapes()throws RemoteException{...}
   public int getVersion() throws RemoteException { ... }
                                                                        RMI 33
```

### Java client of ShapeList

```
import java.rmi.*;
import java.rmi.server.*;
import java.util.Vector;
public class ShapeListClient{
    public static void main(String args[]){
        System.setSecurityManager(new RMISecurityManager());
        ShapeList aShapeList = null;
        try{
            aShapeList = (ShapeList) Naming.lookup("//bruno.ShapeList");
            Vector sList = aShapeList.allShapes();
        } catch(RemoteException e) {System.out.println(e.getMessage());
        } catch(Exception e) {System.out.println("Client: " + e.getMessage());
    }
}
```

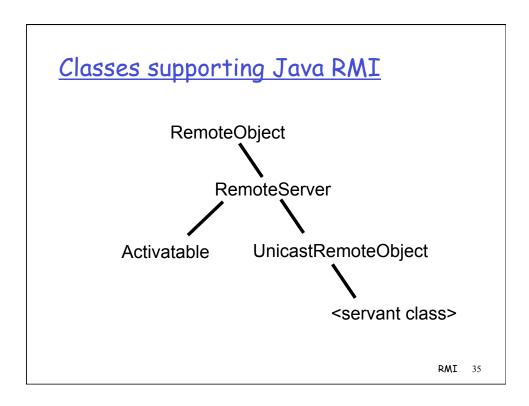

# Advanced Techniques

- Passing behavior
  - See Java RMI tutorial track example
- Callbacks
- Activation

# Part of the CORBA Naming Service NamingContext interface in IDL

```
struct NameComponent { string id; string kind; };

typedef sequence <NameComponent> Name;

interface NamingContext {
    void bind (in Name n, in Object obj);
    binds the given name and remote object reference in my context.
    void unbind (in Name n);
        removes an existing binding with the given name.
    void bind_new_context(in Name n);
        creates a new naming context and binds it to a given name in my context.
    Object resolve (in Name n);
        looks up the name in my context and returns its remote object reference.
    void list (in unsigned long how_many, out BindingList bl, out BindingIterator bi);
        returns the names in the bindings in my context.
};
```

# Readings

- Coulouris Chapter 5 or Liu -- Chapters 7,8
- WWW (see links on class web page)
  - O Java RMI tutorial on web
  - Microsoft ASP.NET framework tutorials/docs
  - CORBA web documents at OMG web site